### Grouping Objects (lecture 1 of 2)

### ArrayList and Iteration

(based on Ch. 4, Objects First with Java - A Practical Introduction using BlueJ, © David J. Barnes, Michael Kölling)

Produced by: Dr. Siobhán Drohan

Mr. Colm Dunphy

Mr. Diarmuid O'Connor

Dr. Frank Walsh

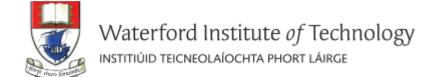

# Topic list

### 1. Grouping Objects

Developing a basic personal notebook project using Collections e.g. ArrayList

#### 2. Indexing within Collections

Retrieval and removal of objects

#### 3. Generic classes

e.g. ArrayList

#### 4. Iteration

- Using the for loop
- Using the while loop
- Using the for each loop
- Next Lecture: coding a Shop Project that stores an ArrayList of Products.

# The requirement to group objects

- Many applications involve collections of objects:
  - Personal organizers.
  - Library catalogs.
  - Student-record system.

- The number of items to be stored varies:
  - Items added.
  - Items deleted.

## Example: A personal notebook

- Notes may be stored.
- Individual notes can be viewed.
- There is no limit to the number of notes.
- It generally tells you how many notes are stored.

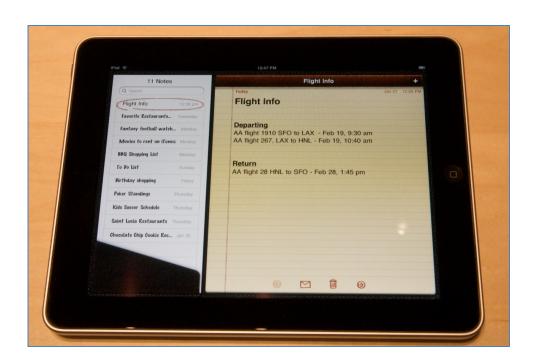

# Java API: the class library

- Many useful classes.
- We don't have to write everything from scratch.
- Java calls its libraries, packages.

#### Back to the notebook:

- Grouping objects is a recurring requirement.
  - The java.util package contains classes for doing this ...the Collections Framework.

### Java's Collections Framework

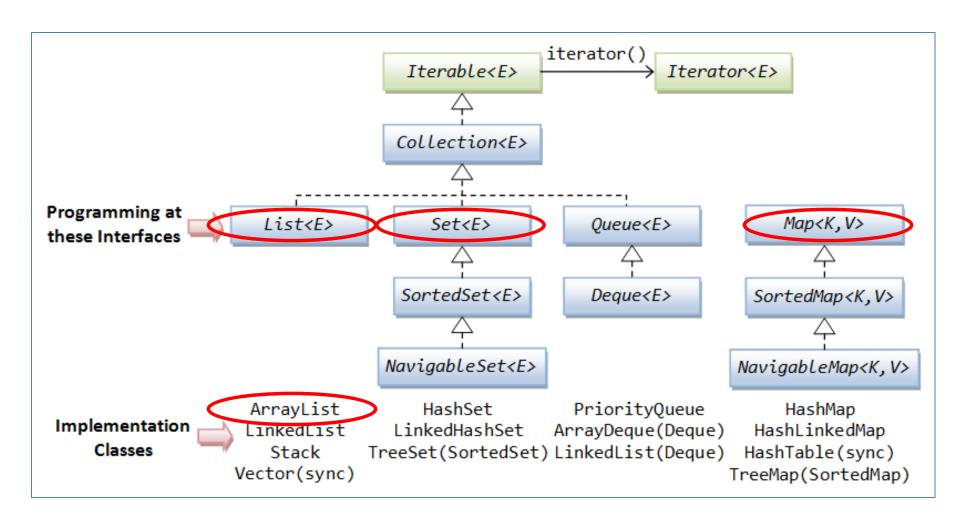

## **ArrayList Collection**

- We specify:
  - the type of collection
    - e.g.: ArrayList
  - the type of objects it will contain
    - e.g.: <String>
- We say
  - "ArrayList of String"

```
import java.util.ArrayList;
public class Notebook
       // Storage for an arbitrary number of notes.
                                                        "notes is a private
        private ArrayList <String> notes;
                                                        ArrayList of <String>"
       // Perform any initialization required for the notebook.
        public Notebook()
                notes = new ArrayList <String>();
```

## Object structures with ArrayList

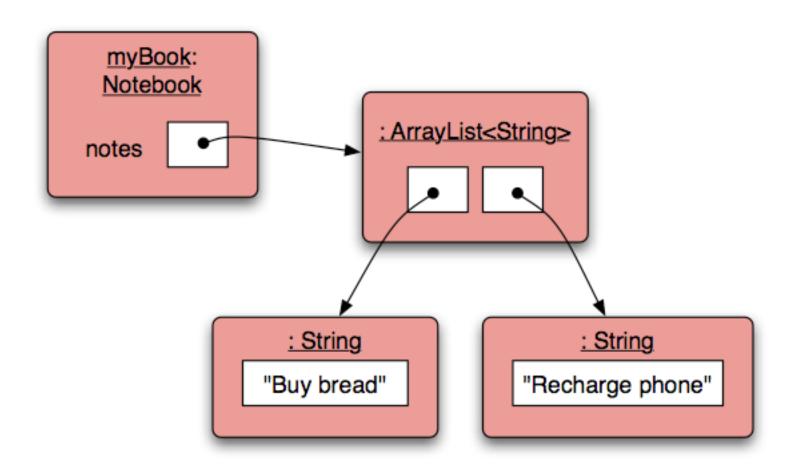

# Adding a third note

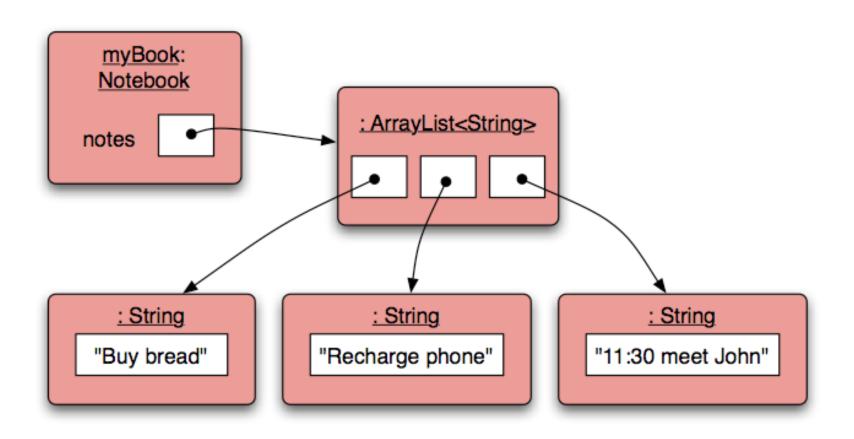

# Features of the ArrayList Collection

- It increases its capacity as necessary.
- It keeps a private count
  - -size() accessor.
- It keeps the objects in **order**.

Details of how all this is done are hidden.

- Does that matter?
- Does not knowing how, prevent us from using it?

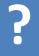

```
import java.util.ArrayList;
public class Notebook
  private ArrayList <String> notes;
  public Notebook(){
       notes = new ArrayList <String> ();
  public void storeNote(String note){
                                             Adding a new note
    notes.add(note);
                                                of type String
  public int numberOfNotes(){
                                                Returning the
    return notes.size();
                                               number of notes
```

## Topic list

#### 1. Grouping Objects

Developing a basic personal notebook project using Collections e.g. ArrayList

### 2. Indexing within Collections

Retrieval and removal of objects

#### 3. Generic classes

e.g. ArrayList

#### 4. Iteration

- Using the for loop
- Using the while loop
- Using the for each loop
- Next Lecture: coding a Shop Project that stores an ArrayList of Products.

# ArrayList: Index numbering

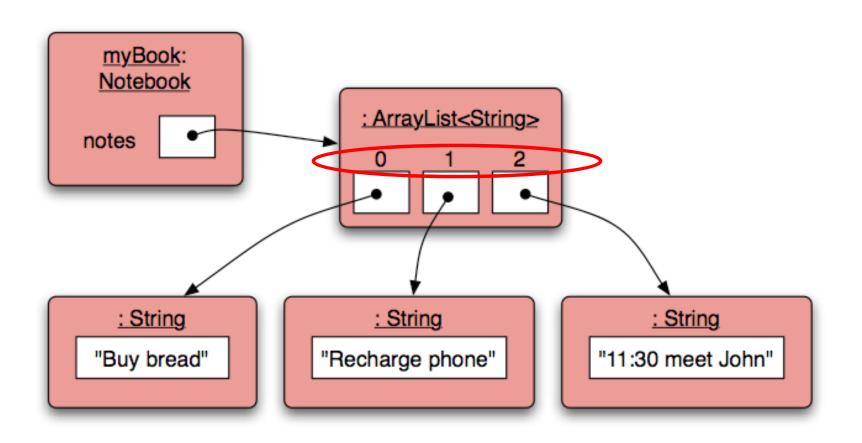

# Retrieving an object – showNote()

```
public void showNote (int noteNumber)
             if(noteNumber < 0) {</pre>
               // This is not a valid note number.
Index
validity
           else if(noteNumber < numberOfNotes()) {</p>
checks
               System.out.println(notes.get(noteNumber));
             else {
               // This is not a valid note number.
                                                   Retrieve and
```

# Removing an object

```
public void removeNote(int noteNumber)
              if(noteNumber < 0) {</pre>
                // This is not a valid note number, so do nothing.
Index
validity
            else if(noteNumber < numberOfNotes()) {</p>
checks
                // This is a valid note number.
                notes.remove(noteNumber);
                                                   Delete the note at
                                                   the specific index
              else {
                // This is not a valid note number, so do nothing.
```

# Removal may affect numbering

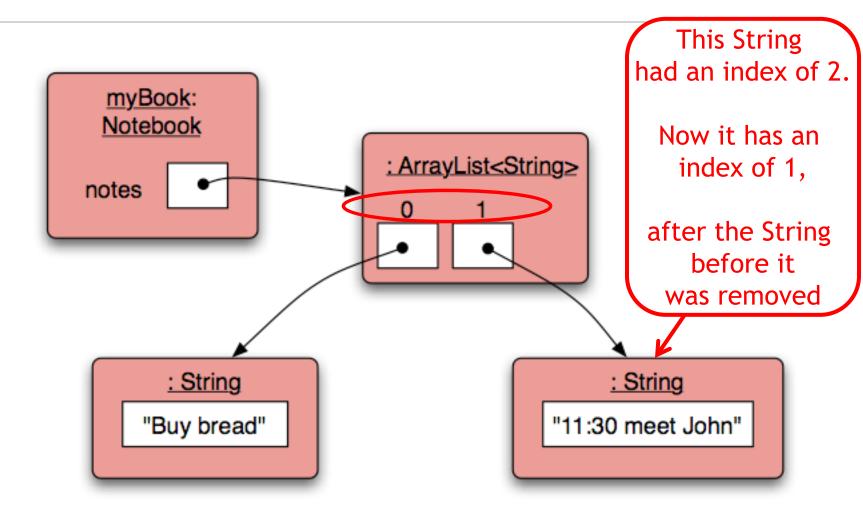

## Topic list

#### 1. Grouping Objects

Developing a basic personal notebook project using Collections e.g. ArrayList

#### 2. Indexing within Collections

Retrieval and removal of objects

#### 3. Generic classes

e.g. ArrayList

#### 4. Iteration

- Using the for loop
- Using the while loop
- Using the for each loop
- Next Lecture: coding a Shop Project that stores an ArrayList of Products.

### **Generic Classes**

OVERVIEW PACKAGE CLASS USE TREE DEPRECATED INDEX HELP

PREV CLASS NEXT CLASS FRAMES NO FRAMES

SUMMARY: NESTED | FIELD | CONSTR | METHOD DETAIL: FIELD | CONSTR | METHOD

compact1, compact2, compact3
 java.lang

OVERVIEW PACKAGE CLASS USE TREE

#### **Class String**

java.lang.Object java.lang.String

**Collections** are known as parameterized or generic types. OVERVIEW PACKAGE CLASS USE TREE DEPRECAT

PREV CLASS NEXT CLASS FRAMES NO FRAMES

SUMMARY: NESTED | FIELD | CONSTR | METHOD DETAI

compact1, compact2, compact3

java.util

#### Class ArrayList<E>

java.lang.Object java.util.AbstractCollection<E> java.util.AbstractList<E> java.util.ArrayList<E>

### **Generic Classes**

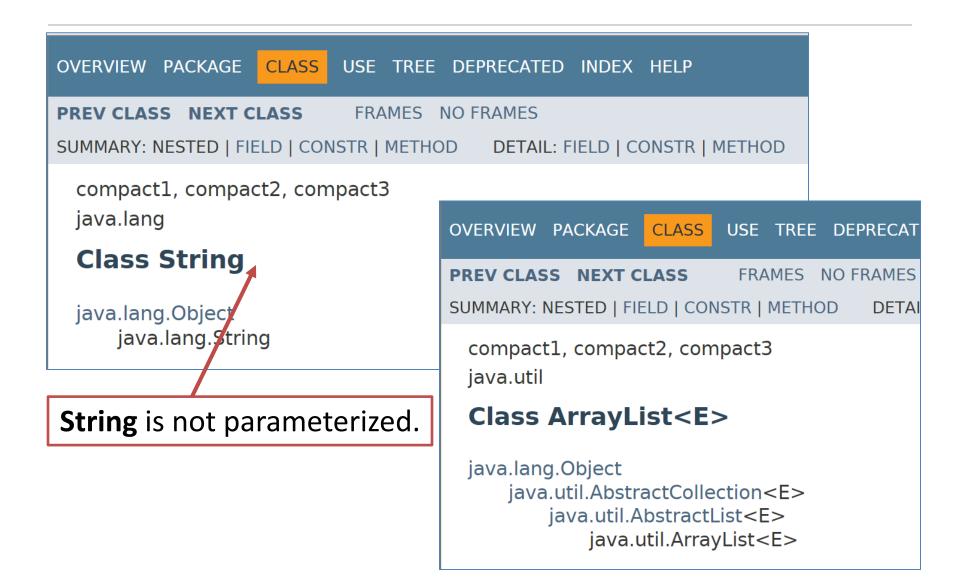

### **Generic Classes**

OVERVIEW PACKAGE CLASS USE TREE DEPRECATED INDEX HELP

PREV CLASS NEXT CLASS FRAMES NO FRAMES

SUMMARY: NESTED | FIELD | CONSTR | METHOD DETAIL: FIELD | CONSTR | METHOD

compact1, compact2, compact3
 java.lang

Class String

PREV CLASS NEXT CLASS FRAMES NO FRAMES

SUMMARY: NESTED | FIELD | CONSTR | METHOD DETAIL

SUMMARY: NESTED | FIELD | CONSTR | METHOD DETAIL

#### **ArrayList** is parameterized.

java.lang.String

The type parameter <E>
says what we want a list of:
 ArrayList<Person>
 ArrayList<TicketMachine>
 etc.

PREV CLASS NEXT CLASS FRAMES NO FRAMES
SUMMARY: NESTED | FIELD | CONSTR | METHOD DETAI

compact1, compact2, compact3
 java.util

Class ArrayList < E >
 java.lang.Object
 java.util.AbstractCollection < E >
 java.util.AbstractList < E >
 java.util.ArrayList < E >

### Generic classes

• ArrayList implements list functionality:

| boolean | add(E e) Appends the specified element to the end of this list.                       |  |
|---------|---------------------------------------------------------------------------------------|--|
| void    | clear() Removes all of the elements from this list.                                   |  |
| E       | <pre>get(int index) Returns the element at the specified position in this list.</pre> |  |
| E       | remove(int index) Removes the element at the specified position in this list.         |  |
| int     | size() Returns the number of elements in this list.                                   |  |

# Topic list

### 1. Grouping Objects

Developing a basic personal notebook project using Collections e.g. ArrayList

#### 2. Indexing within Collections

Retrieval and removal of objects

#### 3. Generic classes

e.g. ArrayList

#### 4. Iteration

- Using the for loop
- Using the while loop
- Using the for each loop
- Next Lecture: coding a Shop Project that stores an ArrayList of Products.

### Processing a whole collection (iteration)

- We often want to perform some actions an **arbitrary** number of times.
  - E.g.,
    Print all the notes in the notebook.
    How many are there?
    Does the amount of notes in our notebook vary?
- Most programming languages include loop statements to make this possible.
- Loops enable us to control how many times we repeat certain actions.

# **Loops** in Programming

- There are three types of standard loops in (Java) programming:
  - while
  - for
  - do while
- You typically use for and while loops to iterate over your ArrayList collection,

OR

 you can use another special construct associated with Collections:

- for each

# Topic list

#### 1. Grouping Objects

Developing a basic personal notebook project using Collections e.g. ArrayList

#### 2. Indexing within Collections

Retrieval and removal of objects

#### 3. Generic classes

e.g. ArrayList

#### 4. Iteration

- Using the for loop
- Using the while loop
- Using the for each loop
- Next Lecture: coding a Shop Project that stores an ArrayList of Products.

## Recap: for loop pseudo-code

```
General form of a for loop

for(initialization; boolean condition; post-body action)
{
    statements to be repeated
}
```

## Recap: for loop syntax

```
for((int i = 0); /i)
for (initialization; boolean condition; post-body action)
   statements to be repeated
```

# Recap: for loop syntax

| initialization      | int i = 0; | Initialise a loop control variable (LCV) e.g. i. It can include a variable declaration. |
|---------------------|------------|-----------------------------------------------------------------------------------------|
| boolean condition   | i < 4;     | Is a valid boolean condition that typically tests the loop control variable (LCV).      |
| post-body<br>action | j++        | A change to the loop control variable (LCV). Contains an assignment statement.          |

# Recap: for loop flowchart

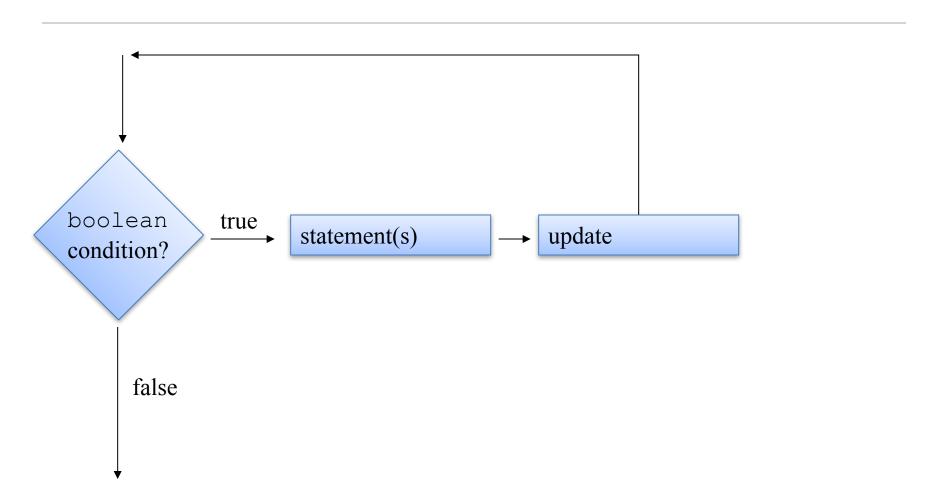

# Recap: for loop flowchart

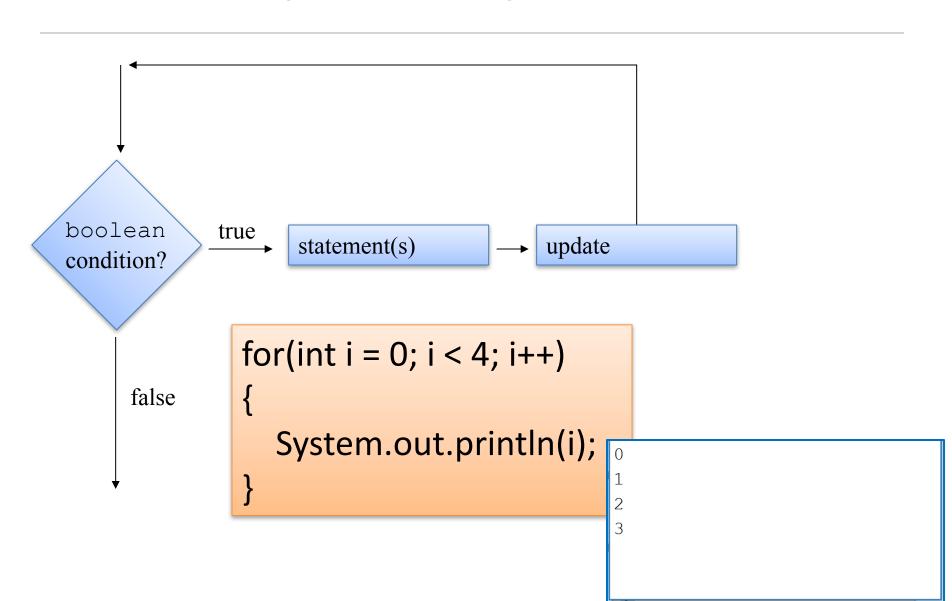

### for loop: for iterating over a collection

```
/**
 * List all notes in the notebook.
 */
public void listNotes()
{
    for(int i= 0; i < notes.size(); i++) {
        System.out.println(notes.get(i));
    }
}</pre>
```

Increment index by 1

for each value of *i* less than the size of the collection, print the next note, and then increment *i* 

## Topic list

#### 1. Grouping Objects

Developing a basic personal notebook project using Collections e.g. ArrayList

#### 2. Indexing within Collections

Retrieval and removal of objects

#### 3. Generic classes

e.g. ArrayList

#### 4. Iteration

- Using the for loop
- Using the while loop
- Using the for each loop
- Next Lecture: coding a Shop Project that stores an ArrayList of Products.

## Recap: while loop pseudo code

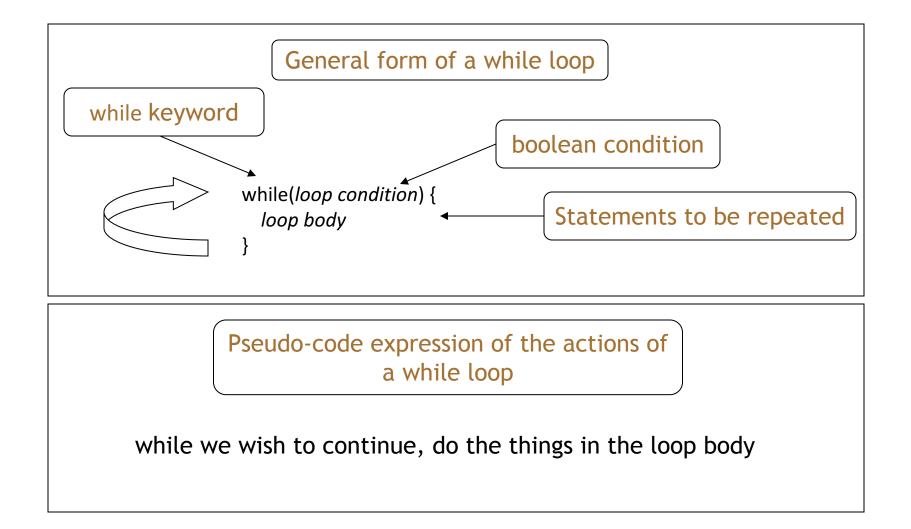

## Recap: while loop construction

```
Declare and initialise loop control variable (LCV)
while(condition based on LCV)

"do the job to be repeated"

"update the LCV"
}
```

This structure should always be used

# Recap: while loop flowchart

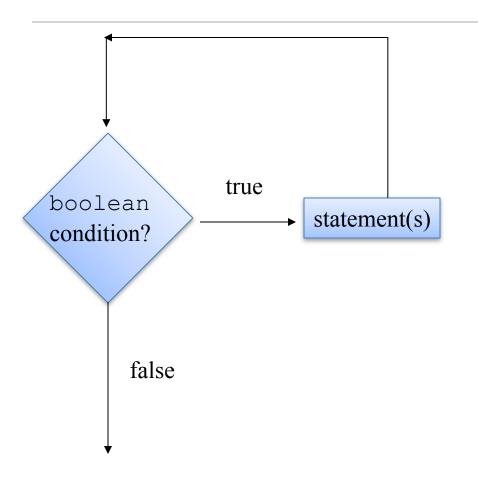

```
int i = 1;
while (i <= 10)
{
    System.out.println(i);
    i++;
}</pre>
```

### while loop: iterating over a collection

```
* *
* List all notes in the notebook.
public void listNotes()
    int i = 0;
    while(i < notes.size())
        System.out.println(notes.get(i));
        i++;
                           Increment i
                              by 1
```

while the value of *i* is less than the size of the collection, print the next note, and then increment *i* 

### for versus while

```
/**
 * List all notes in the notebook.
 */
public void listNotes()
{
    for(int i= 0; i < notes.size(); i++) {
        System.out.println(notes.get(i));
    }
}</pre>
```

Variable i is the Loop Control Variable (LCV). It must be initialised, tested and changed.

int i = 0 is the initialisation.

i < notes.size() is the test.

i++ is the post-body action i.e. the **change**.

```
/**
 * List all notes in the notebook.
 */
public void listNotes()
{
   int i = 0;
   while(i < notes.size()) {
      System.out.println(notes.get(i));
      i++;
}</pre>
```

## Topic list

#### 1. Grouping Objects

Developing a basic personal notebook project using Collections e.g. ArrayList

#### 2. Indexing within Collections

Retrieval and removal of objects

#### 3. Generic classes

e.g. ArrayList

#### 4. Iteration

- Using the for loop
- Using the while loop
- Using the for each loop
- Next Lecture: coding a Shop Project that stores an ArrayList of Products.

# for each loop: pseudo code

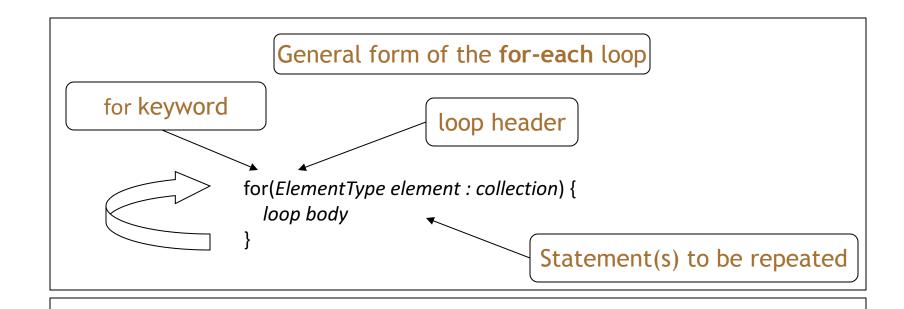

Pseudo-code expression of the actions of a **for-each** loop

For each *element* in *collection*, do the things in the *loop body*.

### for each loop: iterating over a collection

```
* List all notes in the notebook.
public void listNotes()
   for (String note: notes) {
        System.out.println(note);
```

for each *note* in the *notes* collection, print out *no* 

## for each loop

- Can only be used for access;
  - you can't remove the retrieved elements.

Can only loop forward in single steps.

Cannot use to compare two collections.

### for each versus while

- for-each:
  - easier to write.
  - safer: it is guaranteed to stop.
- while:
  - we don't have to process the whole collection.
  - doesn't even have to be used with a collection.
  - take care: could be an infinite loop.

## Summary

#### Java Collections Framework

```
ArrayList
```

```
import java.util.ArrayList;
private ArrayList <String> notes;
notes = new ArrayList <String>();
notes.add(note);
notes.size();
notes.get(noteNumber)
notes.remove(noteNumber);
```

### Iterating collections

#### – for each

```
• for (String note : notes)
{System.out.println(note);}
```

# Questions?

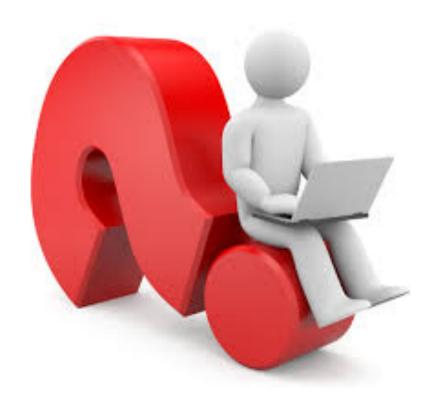